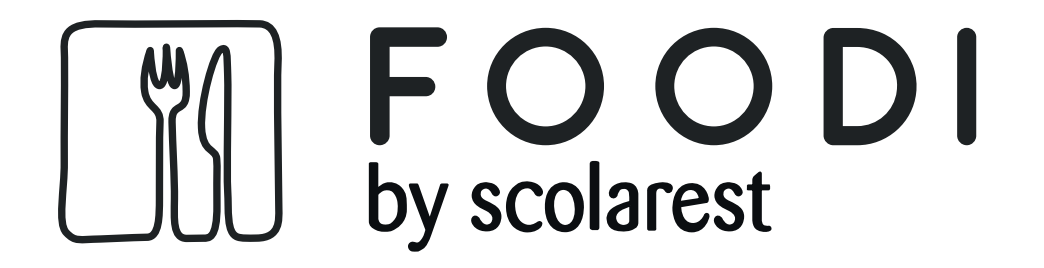

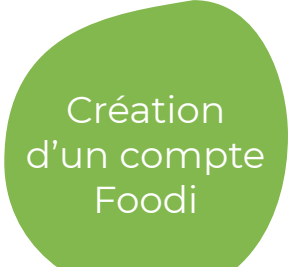

## **La nouvelle application pour découvrir les menus quotidiens, les actualités de la restauration et les animations.**

Foodi confirme la création

du compte.

L'Institution - La Providence

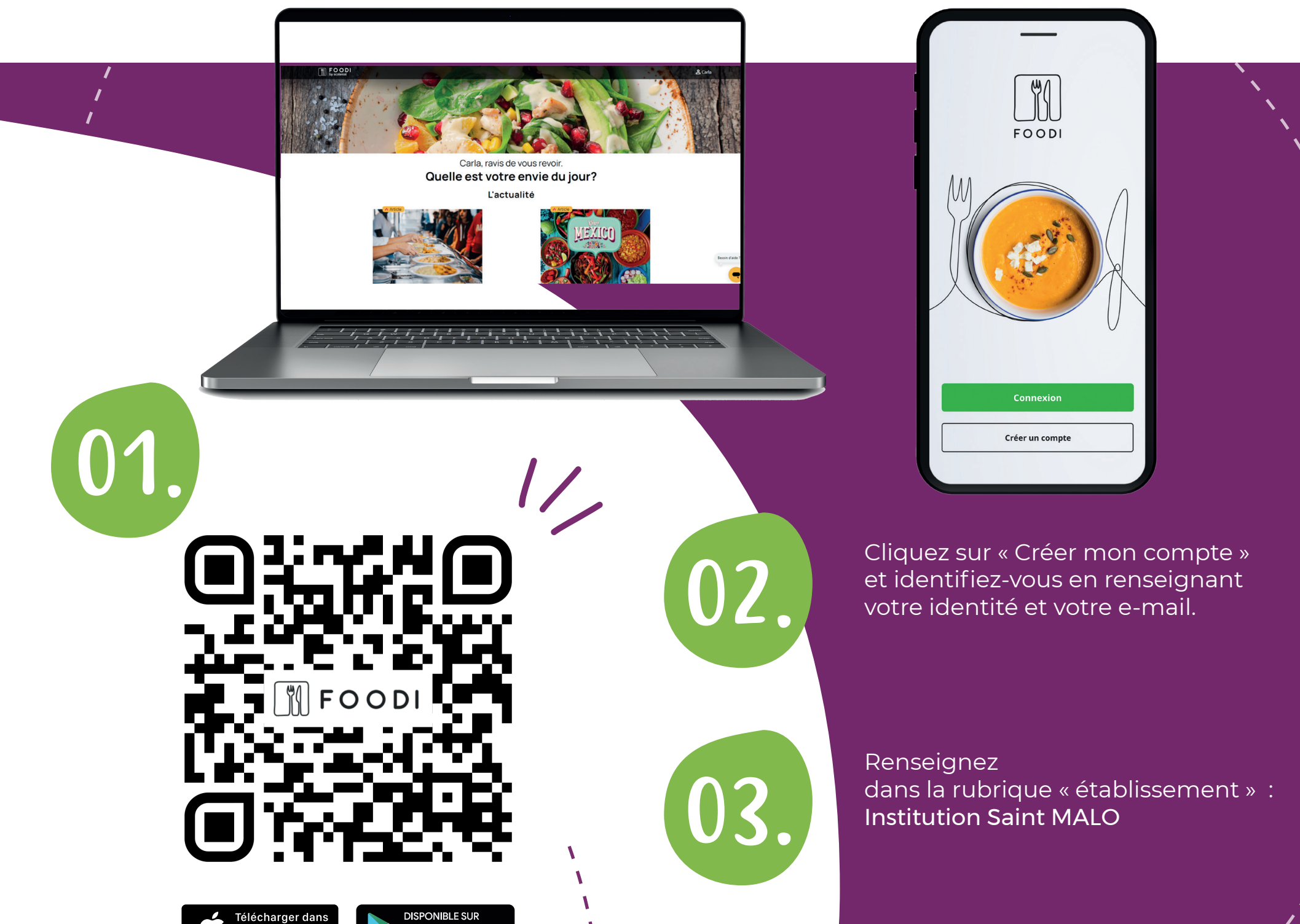

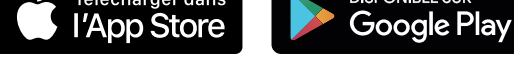

Scannez-moi!

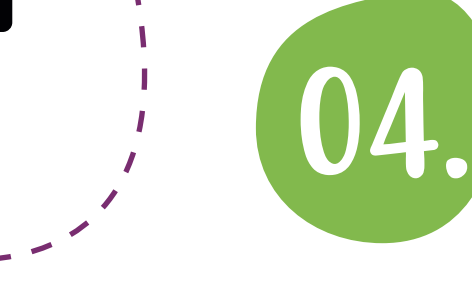

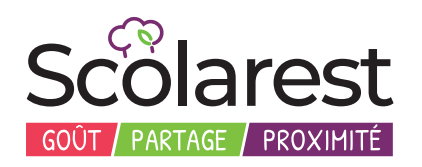

*- Disponible sur les iPads élèves -*